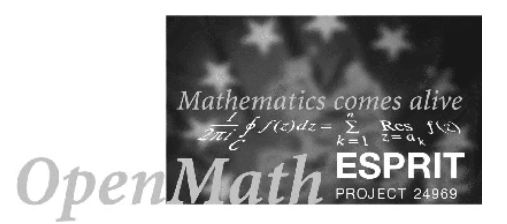

## Conversion between MathML and OpenMath

D. Carlisle, J. Davenport, M.Dewar, N.Hur and W. Naylor<sup>1</sup>

Bath/NAG

c 2001 The OpenMath Consortium (24.969)

## Abstract

OpenMath and MathML (Content) are both semantic representations of mathematics. This document shows how all of MathML (Content) can be translated into OpenMath.

## Introduction

This document begins with a table detailing the transformation required to convert between MathML and OpenMath, using the MathML CD Group. We then give various illustrations of the more complex conversions.

The first column gives the MathML element and attribute combination, the second column gives the equivalent OpenMath construct. Additional notes and comments are provided where appropriate.

## MathML – OpenMath

| cn or cn type="real"                                                                                                    | If followed by an explicit floating point<br>number, then this would normally be<br>represented by an OMF (if expressible in<br>terms of IEEE floats), or possibly via the<br>bigfloat1 CD.<br>The use of symbolic constants under cn such<br>as π is now deprecated and not supported<br>by OpenMath.    |
|----------------------------------------------------------------------------------------------------|----------------------------------------------------------------------------------------------------|
| cn type="e-notation"<br>(added $18.4.2000$ to MathML:<br>syntax is mantissa, as in real,<br><sep></sep> , decimal exponent) | As above                                                                                                    |
| cd type="integer"                                                                                                    | Is supported by $OMI$ in base 10 or 16.<br>Integers expressed in other bases may be<br>converted to a <oms <br="" name="based_integer"><math>cd="nums1"</math>/&gt; symbol applied to the digits<br/>in an <omstr>. If they are converted into<br/>OMIs, then the base information is lost.</omstr></oms> |
| cn type="rational"                                                                                                    | This is represented by<br><0MS name="rational" cd="nums1"/>.<br>Note that MathML allows $1/0$ and<br>OpenMath does not (through this<br>constructor). It appears that MathML<br>allows decimal points inside<br>cn type="rational", but this is a curiosity<br>unsupported by OpenMath in this form.      |
| cn type="complex-cartesian" This equates to                                                                                 | <oms <br="" name="complex_cartesian">cd="complex1"/&gt;</oms>                                                                                                    |
| cn type="complex-polar" <sup>2</sup>                                                                                        | This equates to<br><oms <br="" name="complex_polar">cd="complex1"/&gt;</oms>                                                                                                    |

<sup>&</sup>lt;sup>2</sup>This seems to be missing from appendix C of the Proposed Recommendation, but is clearly present in Chapter 4.4.

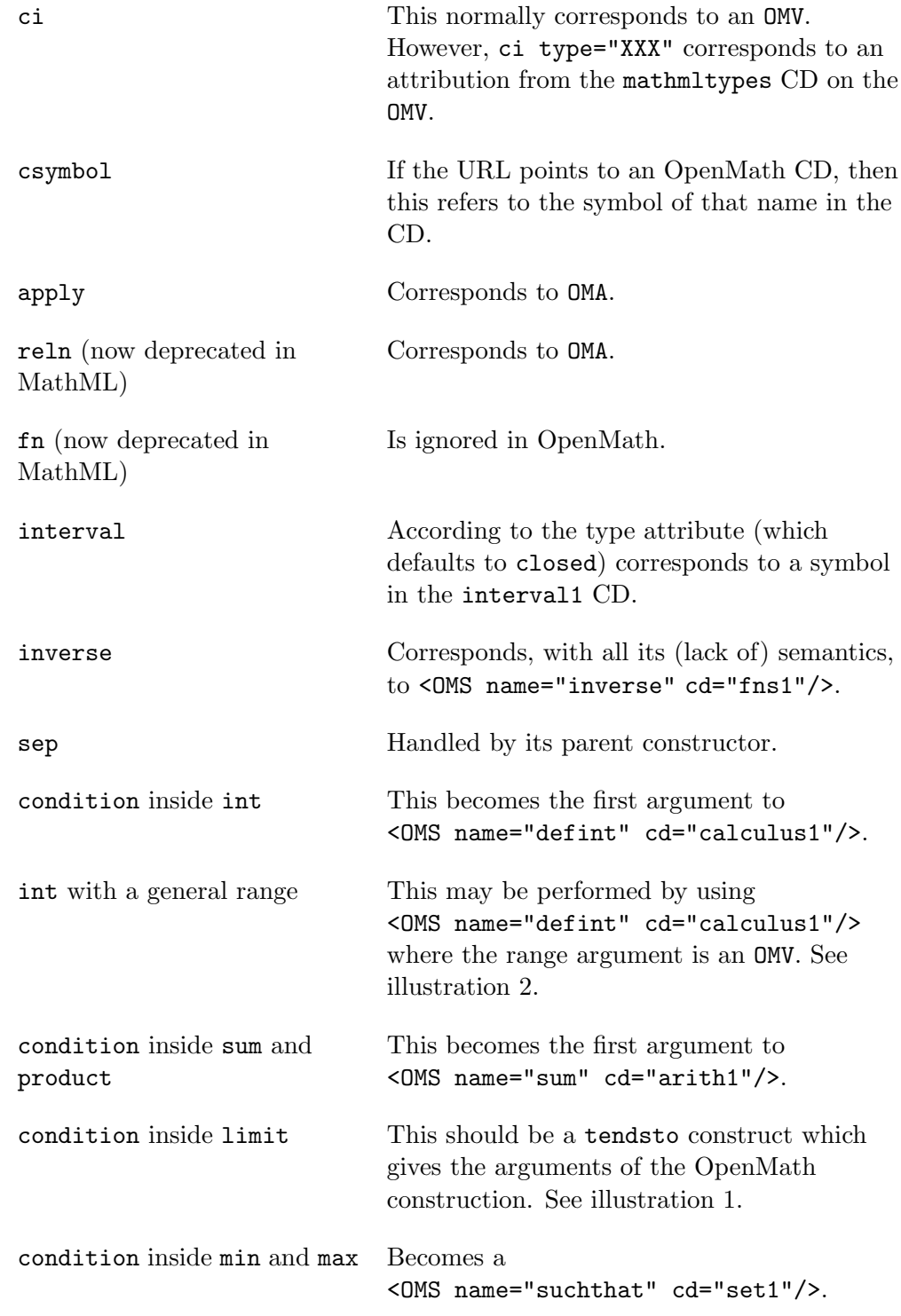

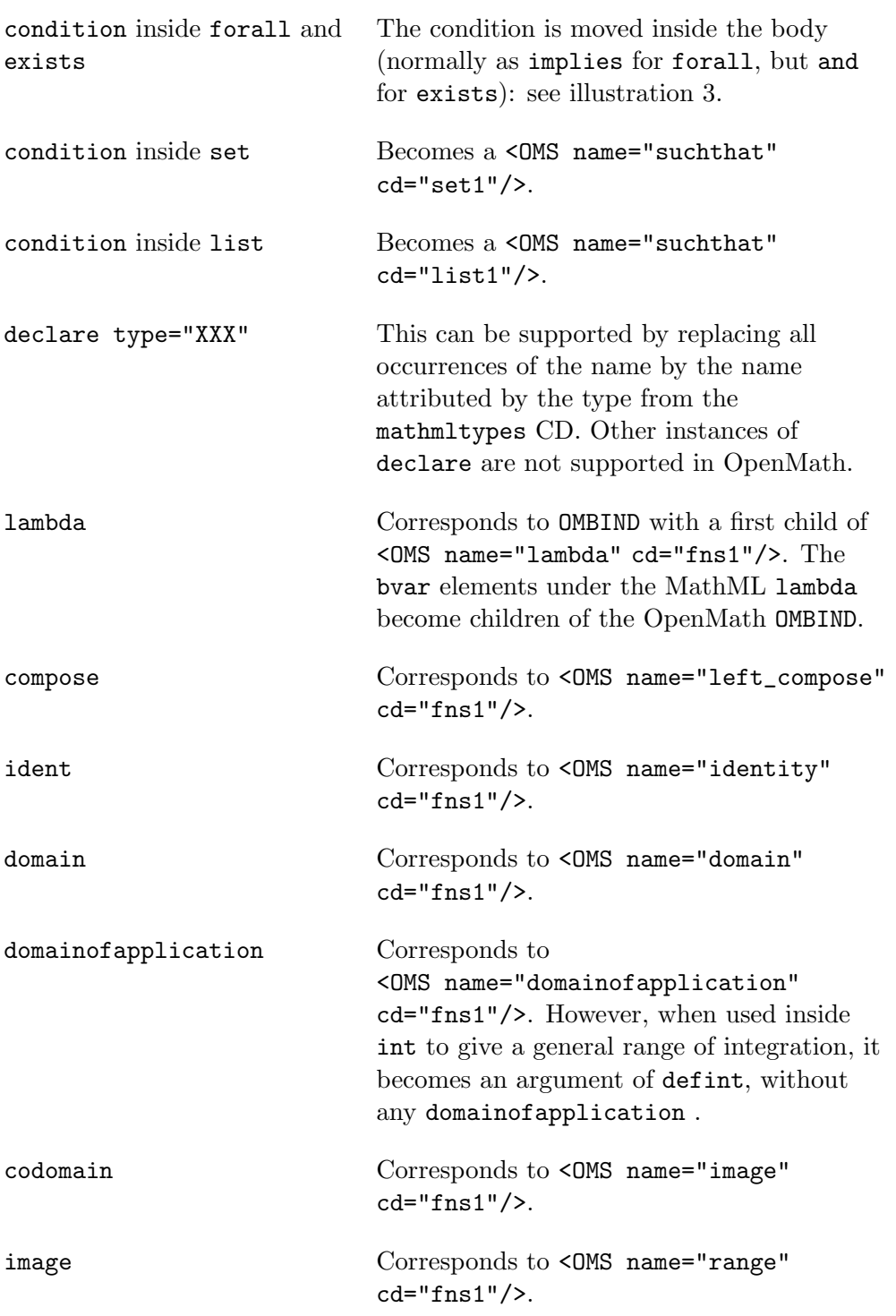

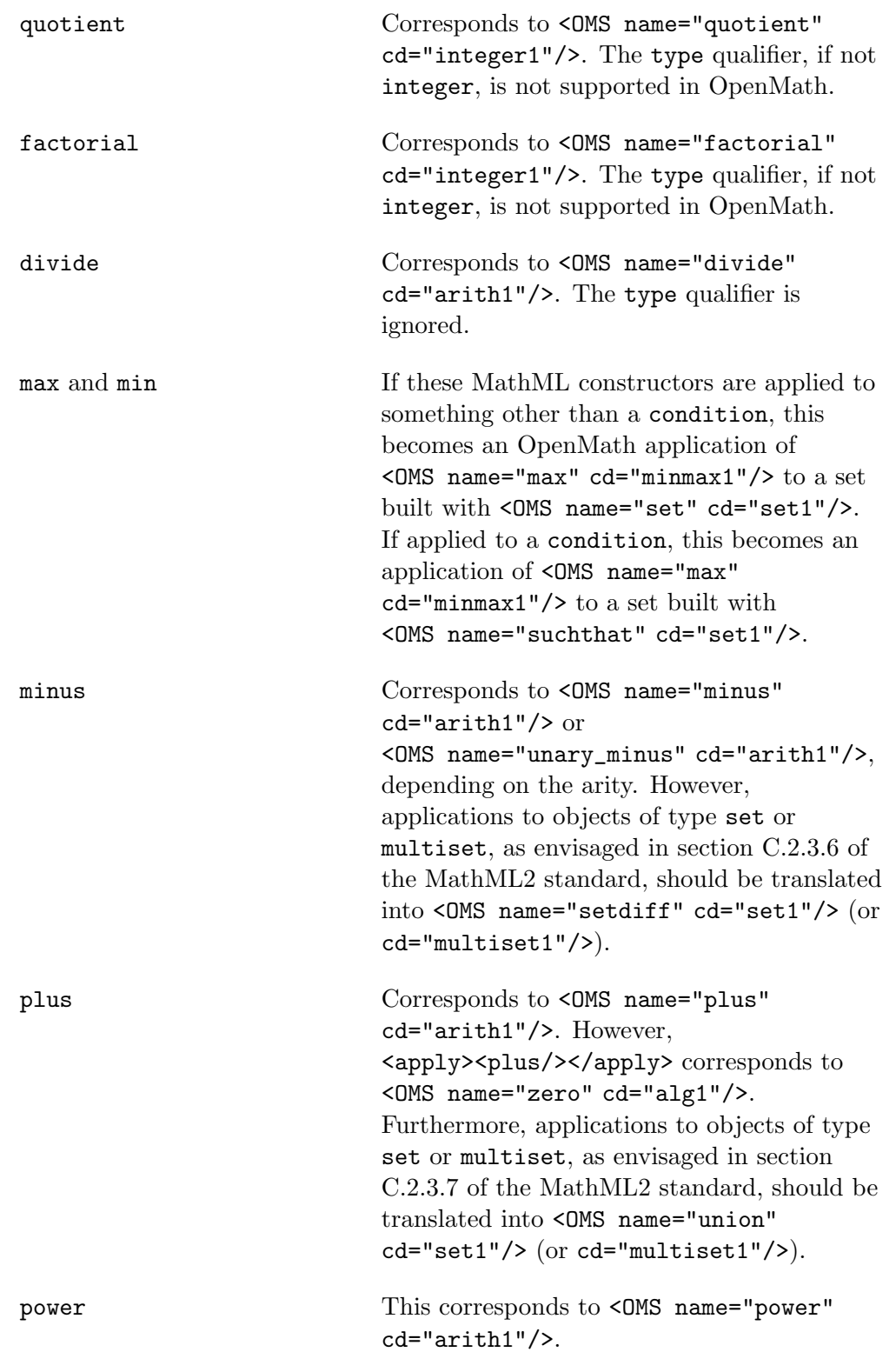

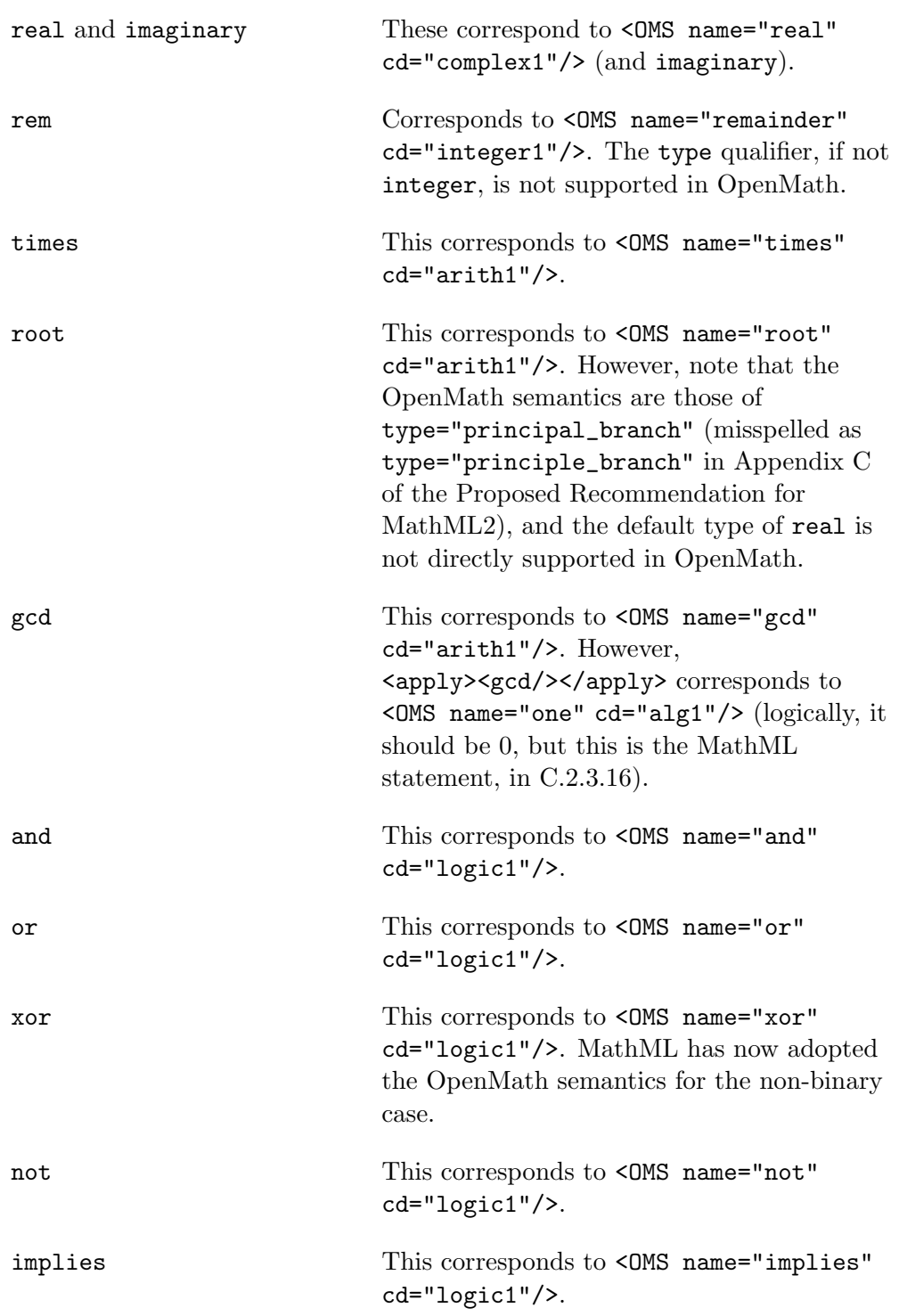

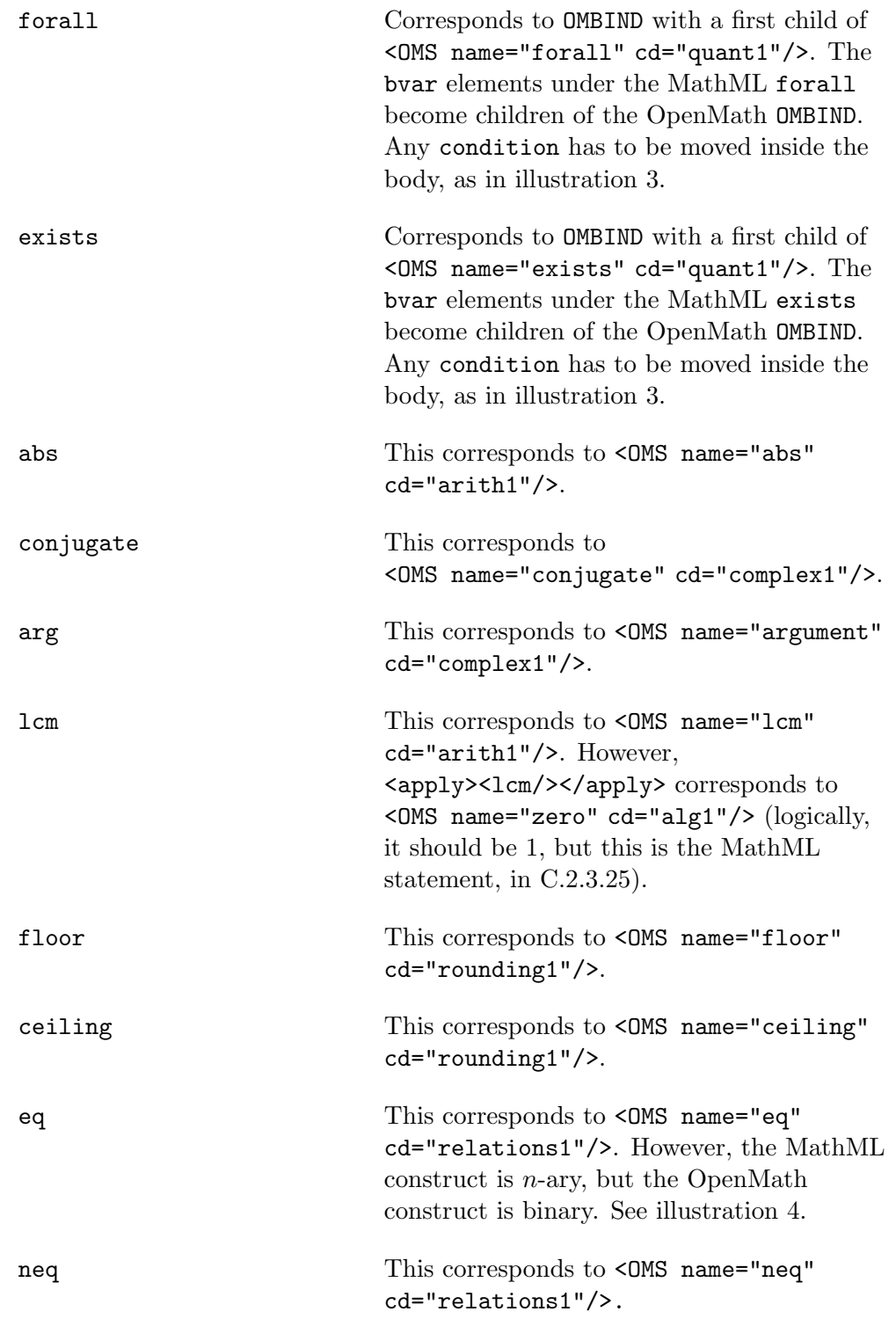

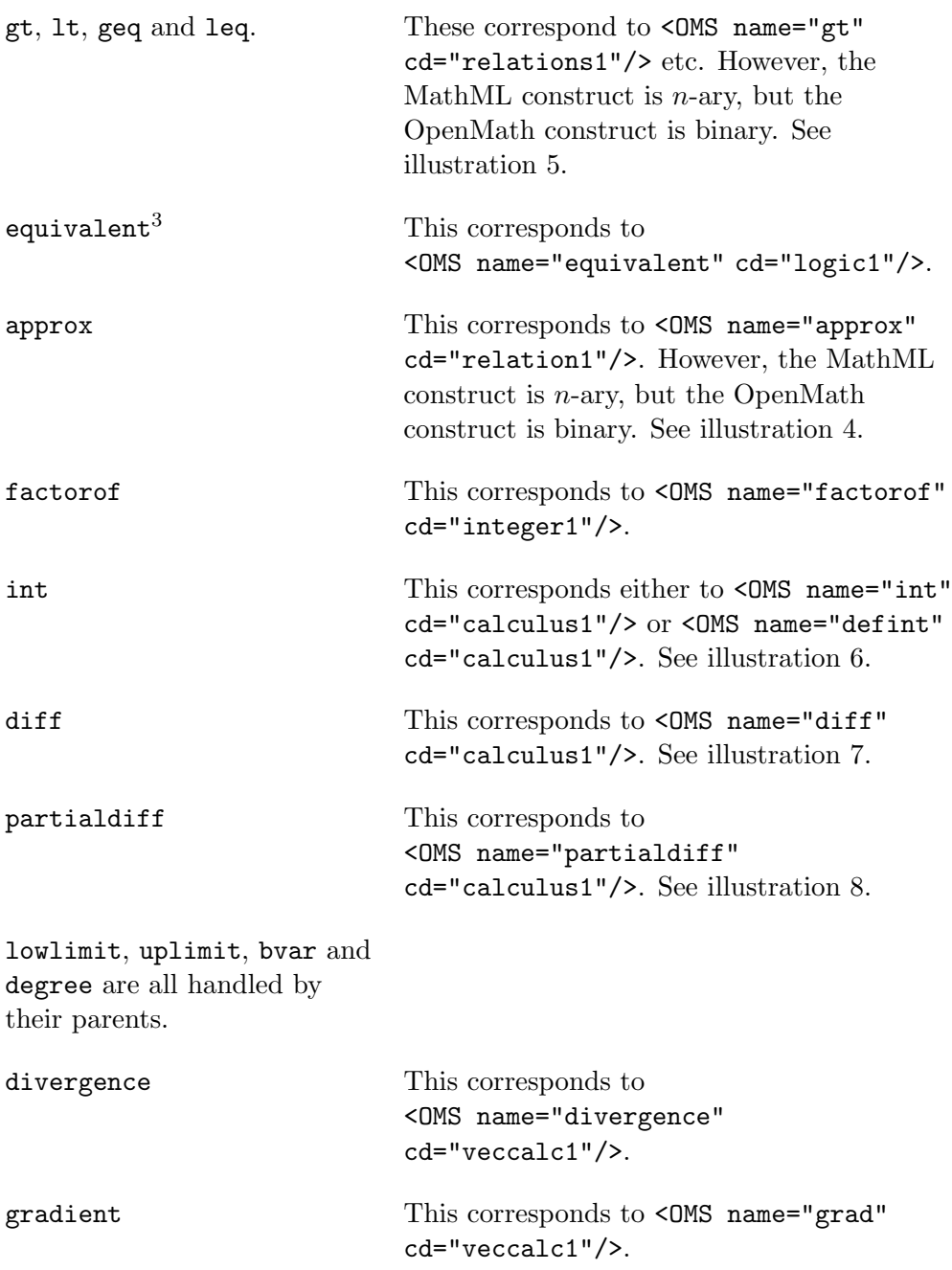

<sup>&</sup>lt;sup>3</sup>Chapter 4 and Appendix C of the Proposed Recommendation differ here: we follow Chapter 4.

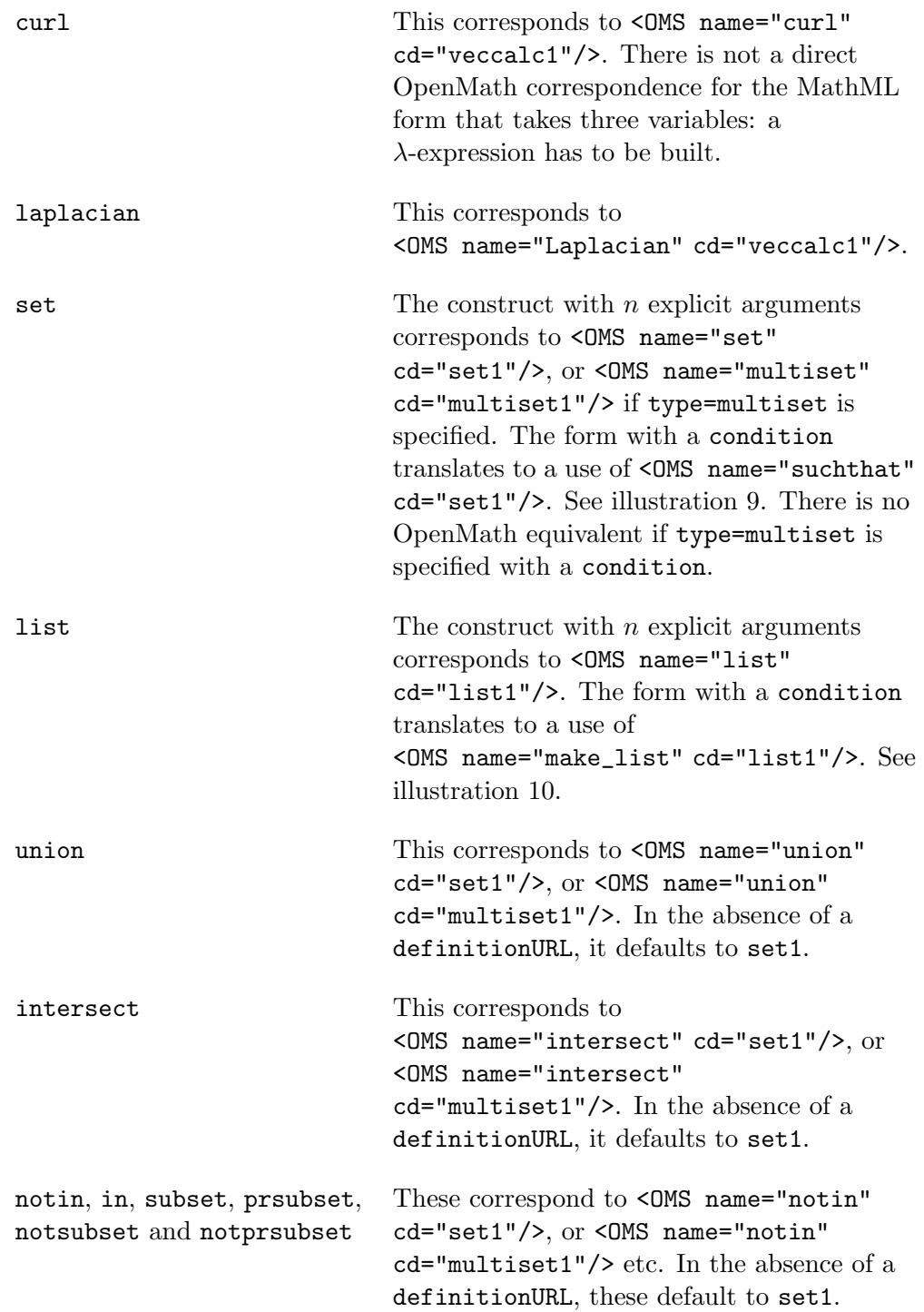

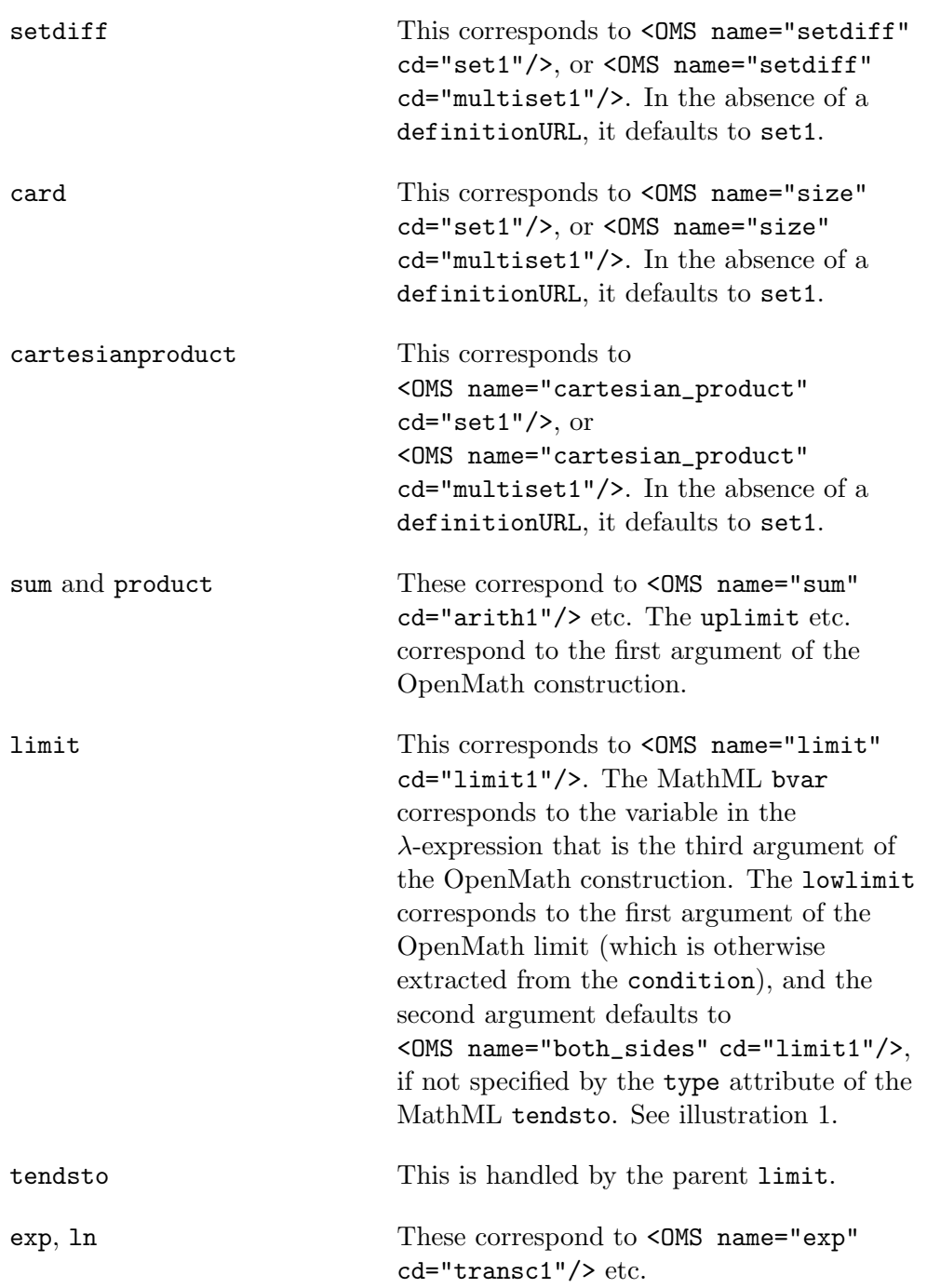

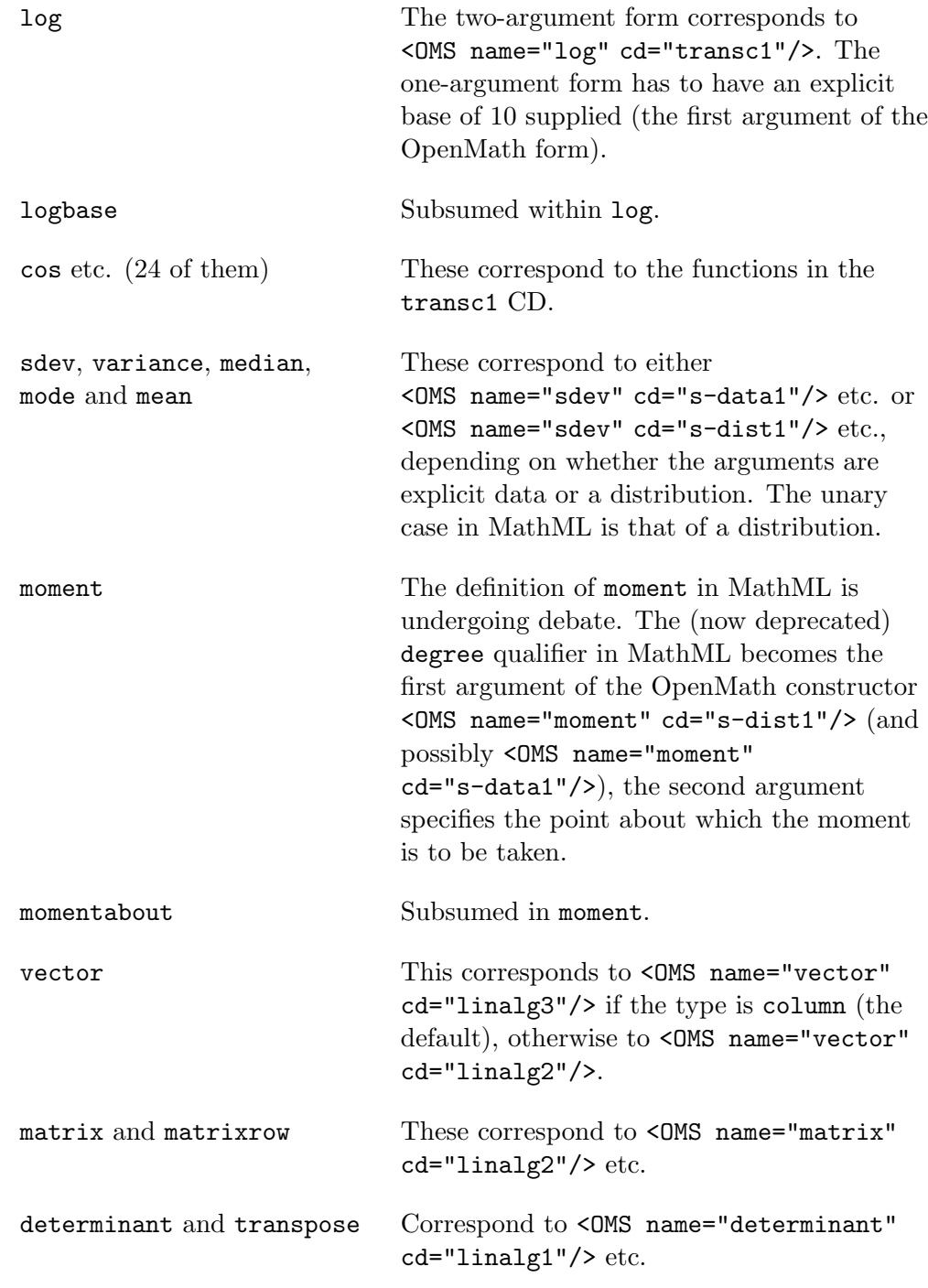

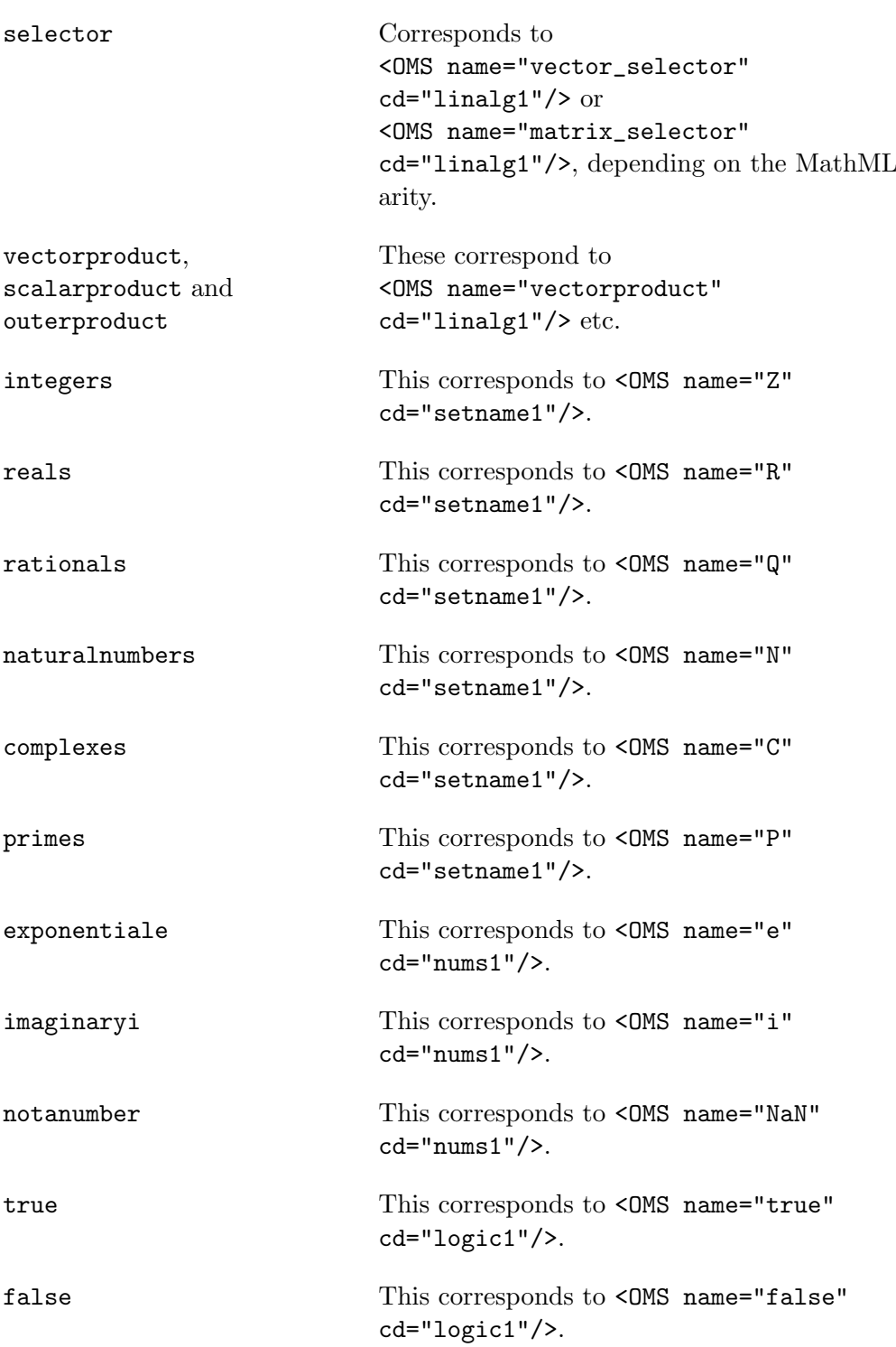

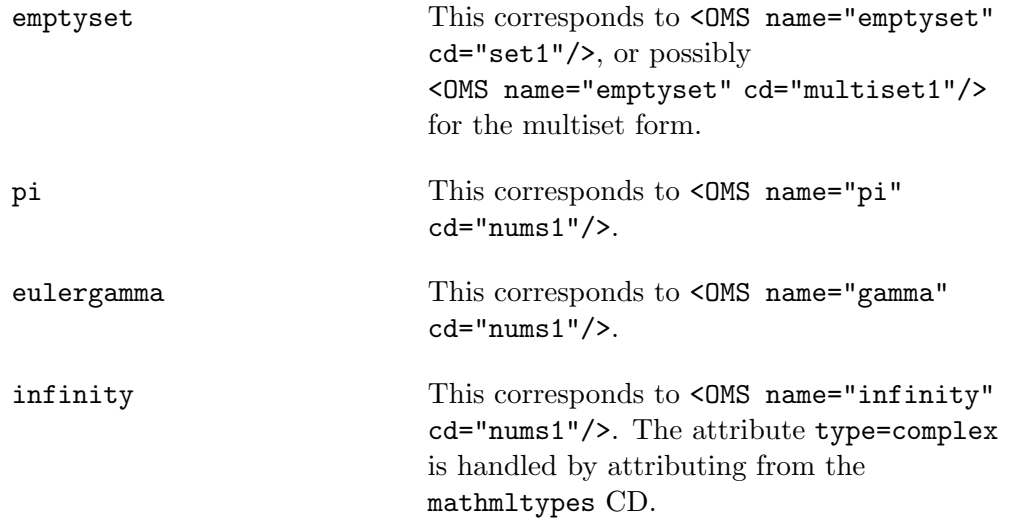

Note that OpenMath does not support MathML's definitionURL unless the URL points to an OpenMath CD.

```
The MathML version:
<apply>
  \langleeq/<apply>
    <limit/>
    <bvar> <ci> x </ci> </bvar>
    <condition>
       <apply>
          <tendsto type="above"/>
          \langleci> x \langle/ci> \langlecn> 0 \langle/cn>
       </apply>
    </condition>
    <apply>
       \langle \text{divide/} \rangle \langle \text{cn} \rangle 1 \langle \text{cn} \rangle \langle \text{ci} \rangle x \langle \text{ci} \rangle</apply>
  </apply>
  <infinity/>
</apply>
The OpenMath version:
<OMOBJ>
  <OMA><OMS cd="relation1" name="eq"/>
    <
OMA<OMS cd="limit1" name="limit"/>
       <OMI> 0 </OMI>
       <OMS cd="limit1" name="above"/>
       <OMBIND>
          <OMS cd="funs1" name="lambda"/>
          <OMBVAR> <OMV name="x"/> </OMBVAR>
          < OMA><OMS cd="arith1" name="divide"/>
            <OMI> 1 </OMI>
            <OMV name="x"/>
          </OMA>
       </OMBIND>
     </OMA>
     <OMS cd="nums1" name="infinity"/>
  </OMA>
</OMOBJ>
```
An example of a limit construct to illustrate the condition tends to from above. (1)

```
The MathML version:
<apply>
  \langle \text{int} / \rangle<bvar>
      <ci> x </ci>
  </bvar>
  <lowlimit>
      <bvar>
        \langleci> a \langle/ci>
      </bvar>
  </lowlimit>
  <uplimit>
      <bvar>
        \langleci> b \langle/ci>
      </bvar>
  </uplimit>
  <apply>
      <ci> f </ci>
      <ci> x </ci>
  </apply>
</apply>
The OpenMath version:
<
OMA<OMS cd="calculus1" name="defint"/>
  <OMA>
     <OMS cd="interval1" name="interval"/>
     <OMV name="a"/>
     <OMV name="b"/>
  </OMA>
  <OMBIND>
     <OMS cd="fns1" name="lambda"/>
     <OMBVAR>
       <OMV name="x"/>
    </OMBVAR>
     <OMA><OMV name="f"/>
       <OMV name="x"/>
     </OMA>
  </OMBIND>
</OMA>
```
However we could specify effectively the same integral without labelling the upper and lower bounds of the range of integration in the following manner:

```
<OMA>
  <OMS cd="calculus1" name="defint"/>
  <OMV name="R"/>
  <OMBIND>
    <OMS cd="fns1" name="lambda"/>
    <OMBVAR>
      <OMV name="x"/>
    </OMBVAR>
    <OMA>
      <OMV name="f"/>
      <OMV name="x"/>
    </OMA>
  </OMBIND>
</OMA>
```
An example to show the specification of a general range of integration. (2)

```
The MathML version:
<apply>
  <forall/>
  <bvar> <ci> x </ci> </bvar>
  <condition>
     <apply>
        \langle \sin/>=\langle c i \rangle \times \langle c i \rangle<naturalnumbers/>
     </apply>
   </condition>
  <apply>
     \langle \sin/ \rangle<apply>
        <plus/>
        \langleci> x \langle/ci> \langlecn> 1 \langle/cn>
     </apply>
     <naturalnumbers/>
  </apply>
</apply>
```

```
The OpenMath version:
<OMOBJ>
 <OMBIND>
    <OMS cd="quant1" name="forall"/>
    <OMBVAR>
      <OMV name="x"/>
    </OMBVAR>
    < OMA><OMS cd="logic1" name="implies"/>
      <OMA>
        <OMS cd="set1" name="in"/> <OMV name="x"/>
        <OMS cd="setname1" name="N"/>
      </OMA>
      <
OMA<OMS cd="set1" name="in"/>
        <OMA>
          <OMS cd="arith1" name="plus"/>
          <OMV name="x"/> <OMI> 1 </OMI>
        </OMA>
        <OMS cd="setname1" name="N"/>
      </OMA>
    </OMA>
  </OMBIND>
</OMOBJ>
```
An example: for all x in the natural numbers,  $x+1$  is a natural number. (3)

```
The OpenMath equivalent to the MathML for a=b=c, which is:
<apply>
  \langleeq/<ci> a </ci>
  \langleci> b \langle/ci>
  <ci> c </ci>
</apply>
is
<OMOBJ>
  <
OMA<OMS cd="logic1" name="and"/>
    <OMA>
      <OMS cd="relation1" name="eq"/>
      <OMV name="a"/>
      <OMV name="b"/>
    </OMA>
    <OMA>
      <OMS cd="relation1" name="eq"/>
      <OMV name="b"/>
      <OMV name="c"/>
    </OMA>
  </OMA>
</OMOBJ>
```
Illustration of the unfolding of the MathML nary equality operator to enable the use of the binary OpenMath eq noperator by using the OpenMath and operator.

```
The OpenMath equivalent to the MathML for a>b>c, which is:
<apply>
 <gt/>
 <ci> a </ci>
 \langleci> b \langle/ci>
 <ci> c </ci>
</apply>
is
<OMOBJ>
  <
OMA<OMS cd="logic1" name="and"/>
    <OMA>
      <OMS cd="relation1" name="gt"/>
      <OMV name="a"/>
      <OMV name="b"/>
    </OMA>
    < OMA><OMS cd="relation1" name="gt"/>
      <OMV name="b"/>
      <OMV name="c"/>
    </OMA>
  </OMA>
</OMOBJ>
```
Illustration of the unfolding of the MathML nary greater than operator to enable the use of the binary OpenMath gt operator by using the OpenMath and operator.

Conversion between MathML and OpenMath Page 19 of 25

```
The MathML version:
<apply>
  \langle \text{int}/\rangle<bvar>
    <ci> x </ci>
  </bvar>
  <apply>
    \langle \sin/ \rangle<ci> x </ci>
  </apply>
</apply>
The OpenMath version:
<OMOBJ>
  <OMA><OMS cd="calculus1" name="int"/>
    <OMBIND>
      <OMS cd="fns1" name="lambda"/>
      <OMBVAR>
         <OMV name="x"/>
      </OMBVAR>
      <OMA><OMS cd="transc1" name="sin"/>
         <OMV name="x"/>
      </OMA>
    </OMBIND>
  </OMA>
</OMOBJ>
```
Representation of the integral of the function  $sin(x)$  with respect to x. (6)

```
The MathML version:
<apply>
  \langlediff/>
  <bvar>
    <ci> x </ci>
  </bvar>
  <apply>
    \langle \sin/ \rangle<ci> x </ci>
  </apply>
</apply>
The OpenMath version:
<OMOBJ>
  <OMA>
    <OMS cd="calculus1" name="diff"/>
    <OMBIND>
      <OMS cd="fns1" name="lambda"/>
      <OMBVAR>
        <OMV name="x"/>
      </OMBVAR>
      < OMA><OMS cd="transc1" name="sin"/>
        <OMV name="x"/>
      </OMA>
    </OMBIND>
  </OMA>
</OMOBJ>
```
Representation of the differential of the function  $sin(x)$  with respect to x.

Conversion between MathML and OpenMath Page 21 of 25

```
The MathML version:
<apply>
 <partialdiff/>
 <bvar> x </bvar>
 <bvar> z </bvar>
 <cn> 3 </cn>
 <apply>
    <times/>
    <ci> x </ci><ci> y </ci><ci> z </ci>
  </apply>
</apply>
The OpenMath version:
<OMOBJ>
  <OMA><OMS cd="calculus1" name="partialdiff"/>
    < OMA><OMS cd="list1" name="list"/>
      <OMI> 1 </OMI>
      <OMI> 0 </OMI>
      <OMI> 3 </OMI>
    </OMA>
    <OMBIND>
      <OMS cd="fns1" name="lambda"/>
      <OMBVAR>
        <OMV name="x"/>
        <OMV name="y"/>
        <OMV name="z"/>
      </OMBVAR>
      <OMA><OMS cd="arith1" name="times"/>
        <OMV name="x"/>
        <OMV name="y"/>
        <OMV name="z"/>
      </OMA>
    </OMBIND>
  </OMA>
</OMOBJ>
```
Representation of the partial-differential expression  $\frac{\partial^4}{\partial x^2}$  $\frac{\partial^2}{\partial x \partial z^3}(xyz).$  (8)

```
The MathML version:
<set>
  <bvar> x </bvar>
  <condition>
    <apply>
      \langle \sin/ \rangle<apply>
         <divide/>
         \langleci> x \langle/ci>
         <sub>cn</sub> > 2 </cn></sub>
      </apply>
      <integers/>
    </apply>
  </condition>
</set>
The OpenMath version:
<OMOBJ>
  <OMA><OMS cd="set1" name="suchthat"/>
    <OMS cd="setname1" name="Z"/>
    <OMBIND>
      <OMS cd="funs1" name="lambda"/>
      <OMBVAR> <OMV name="x"/> </OMBVAR>
      <
OMA<OMS cd="set1" name="in"/>
         < OMA><OMS cd="arith1" name="divide"/>
           <OMV name="x"/>
           <OMI> 2 </OMI>
         </OMA>
         <OMS cd="setname1" name="Z"/>
      </OMA>
    </OMBIND>
  </OMA>
</OMOBJ>
```
Construct the set of even integers, using the suchthat constructor. Note that making the integers (Z) the second argument of suchthat is a deep semantic transformation, as implied in the MathML version.

(9)

Conversion between MathML and OpenMath Page 23 of 25

```
The MathML version:
 <list>
    <bvar> x </bvar>
 <condition>
   <apply>
      \langleand\rangle<apply>
         <geq/>
         \langleci> x \langle/ci> \langlecn> 0 \langle/cn>
      </apply>
      <apply>
         \langlelt/>
         \langleci> x \langle/ci> \langlecn> 100 \langle/cn>
      </apply>
      <apply>
         \langle \sin/ \rangle<apply>
            <divide/>
            \langleci> x \langleci> \langlecn> 2 \langle/cn>
         </apply>
         <integers/>
      </apply>
   </apply>
 </condition>
</list>
```

```
The OpenMath version:
<OMOBJ>
  < OMA><OMS cd="list1" name="suchthat"/>
    <OMS cd="nums1" name="Z"/>
    <OMBIND>
      <OMS cd="funs1" name="lambda"/>
      <OMBVAR>
        <OMV name="x"/>
      </OMBVAR>
      < OMA><OMS cd="logic1" name="and"/>
        <OMA><OMS cd="relation1" name="geq"/>
          <OMV name="x"/>
          <OMS cd="alg1" name="zero"/>
        </OMA>
        <OMA>
          <OMS cd="relation1" name="lt"/>
          <OMV name="x"/>
          <OMI> 100 </OMI>
        </OMA>< OMA><OMS cd="set1" name="in"/>
          <
M_A<OMS cd="arith1" name="divide"/>
            <OMV name="x"/> <OMI> 2 </OMI>
          </OMA>
          <OMS cd="funs1" name="Z"/>
        </MA></OMA>
    </OMBIND>
  </OMA></OMOBJ>
```
This example shows how to construct the list of even positive integers less than 100, using the suchthat constructor.

(10)